## **Product and Provider Panels**

Last Modified on 04/02/2025 10:50 am GMT

All relevant products are available on your account when you first register, unless disabled by the provider. Select **Provider Panel** and the particular product category which will bring up a list of providers and their individual products.

Select each product type in turn:

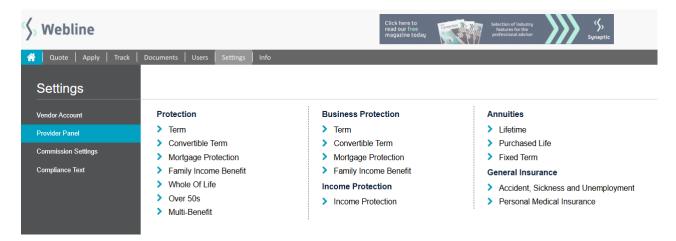

Initially the majority of providers will be checked as **yes** – select **no** to disable any, then click the **update** button at the bottom of the screen for the changes to take effect.

## Product Panel - Protection - Term For vendor 1st Line Vendor Admin

The following table shows the current LIVE products on Webline.
You may select a panel of products you wish to offer your users.
To enable a product, check the boxes to the right of the product.
All products highlighted in red have not been set by you, and will adopt default behaviour term products will quote if not set, other products will NOT quote if not set.
After making your selection, press the 'UPDATE' button

| Provider        | Product                                        | Logged In |               |
|-----------------|------------------------------------------------|-----------|---------------|
|                 |                                                | All 🗆     | All $\square$ |
| Aviva           | Critical Illness+                              | Yes O     | No O          |
| Aviva           | Critical Illness+ Upgrade/No Child upgrade     | Yes O     | No O          |
| Aviva           | Critical Illness+ Upgraded with Child Upgrade  | Yes 💿     | No O          |
| Aviva           | Life Insurance+                                | Yes O     | No O          |
| Aviva           | Life Insurance+ Upgrade/No Child upgrade       | Yes O     | No O          |
| Aviva           | Life Insurance+ Upgraded CI with Child Upgrade | Yes O     | No O          |
| Aviva           | Simple Life Insurance                          | Yes 🔘     | No O          |
| Guardian        | Protection Builder with Child Cl               | Yes O     | No O          |
| Guardian        | Protection Builder without Child CI            | Yes O     | No O          |
| HSBC Life       | HSBC Critical Illness                          | Yes O     | No O          |
| HSBC Life       | HSBC Critical Illness Plus                     | Yes O     | No O          |
| HSBC Life       | HSBC Life and Critical Illness                 | Yes O     | No O          |
| HSBC Life       | HSBC Life and Critical Illness Plus            | Yes O     | No O          |
| HSBC Life       | HSBC Life Protection                           | Yes O     | No O          |
| Legal & General | CI (Extra)                                     | Yes O     | No O          |
| Legal & General | CI (Standard + Child CI Extra)                 | Yes O     | No O          |
| Legal & General | CI (Standard)                                  | Yes O     | No O          |
| Legal & General | CI Extra (+ Child CI Extra)                    | Yes O     | No O          |
| Legal & General | Life                                           | Yes 💿     | No O          |
| Legal & General | Life + CI (Standard + Child CI Extra)          | Yes O     | No O          |
| Legal & General | Life + CI (Standard)                           | Yes O     | No O          |
| Legal & General | Life + CI Extra                                | Yes 💿     | No O          |
| Legal & General | Life + CI Extra (+ Child CI Extra)             | Yes 💿     | No O          |
| Legal & General | Mortgage Life                                  | Yes 🔘     | No O          |

If the products have been disabled by the provider, please liaise with the provider directly.